Sharp ER-3220 instruction Manual

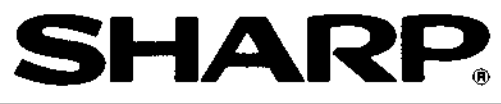

# ELECTRONIC CASH REGISTER

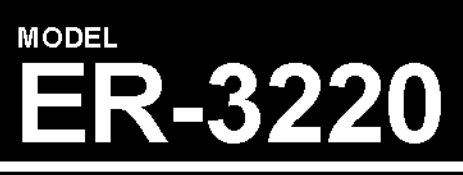

# **INSTRUCTION MANUAL**

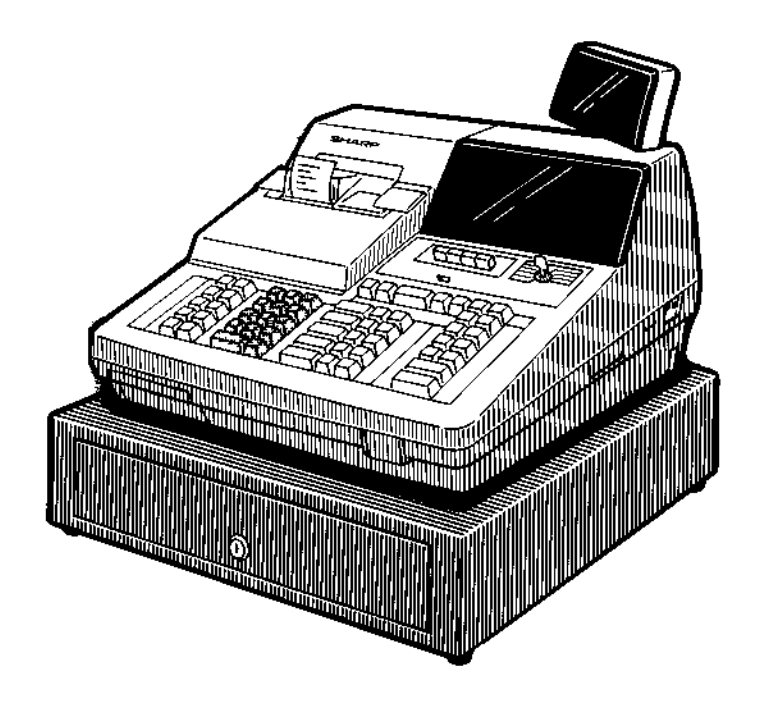

# **CONTENTS**

## Page

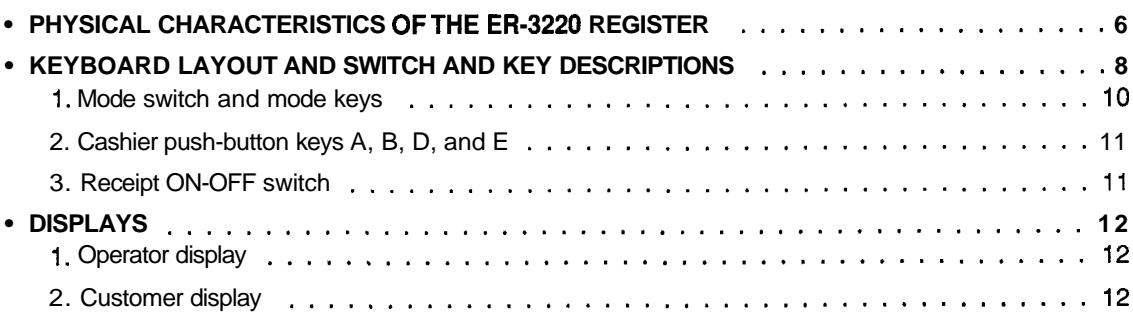

## FOR THE MANAGER

×

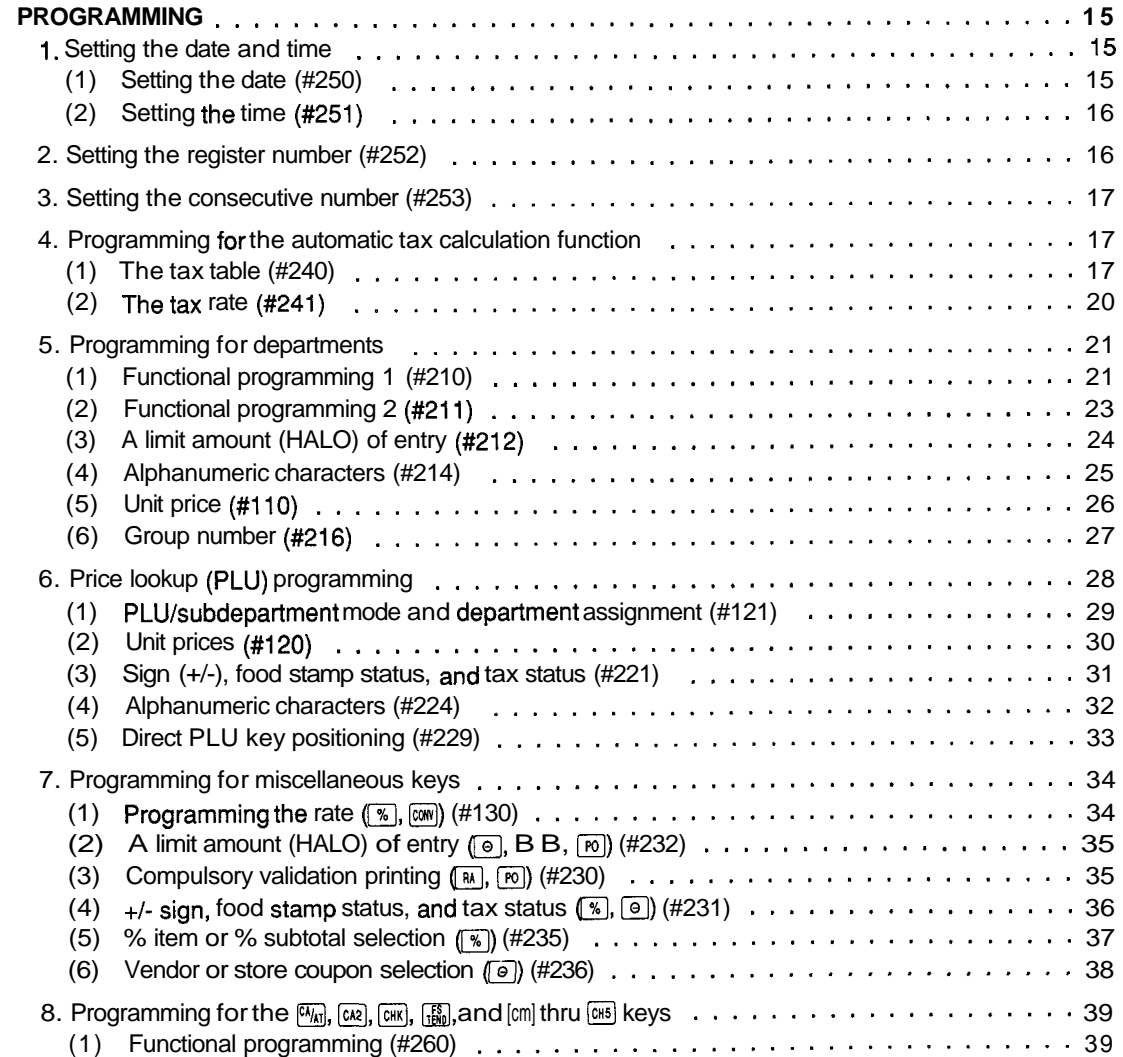

## Page

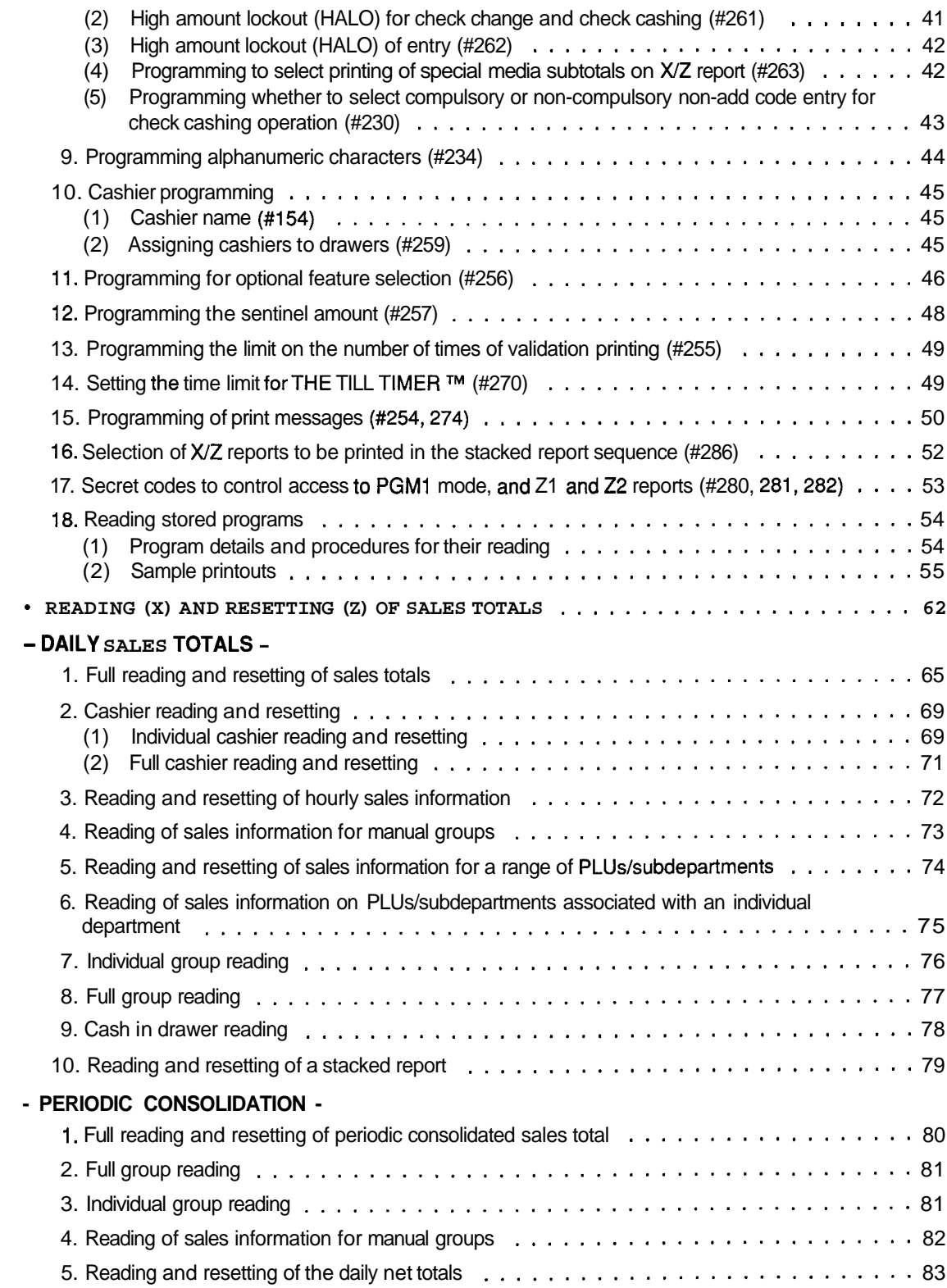

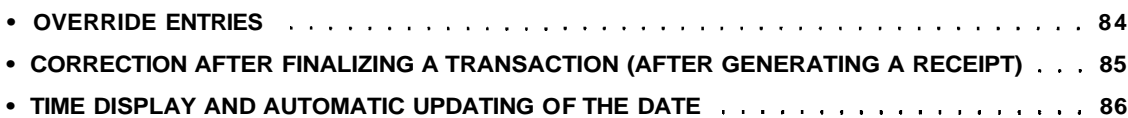

FOR THE OPERATOR

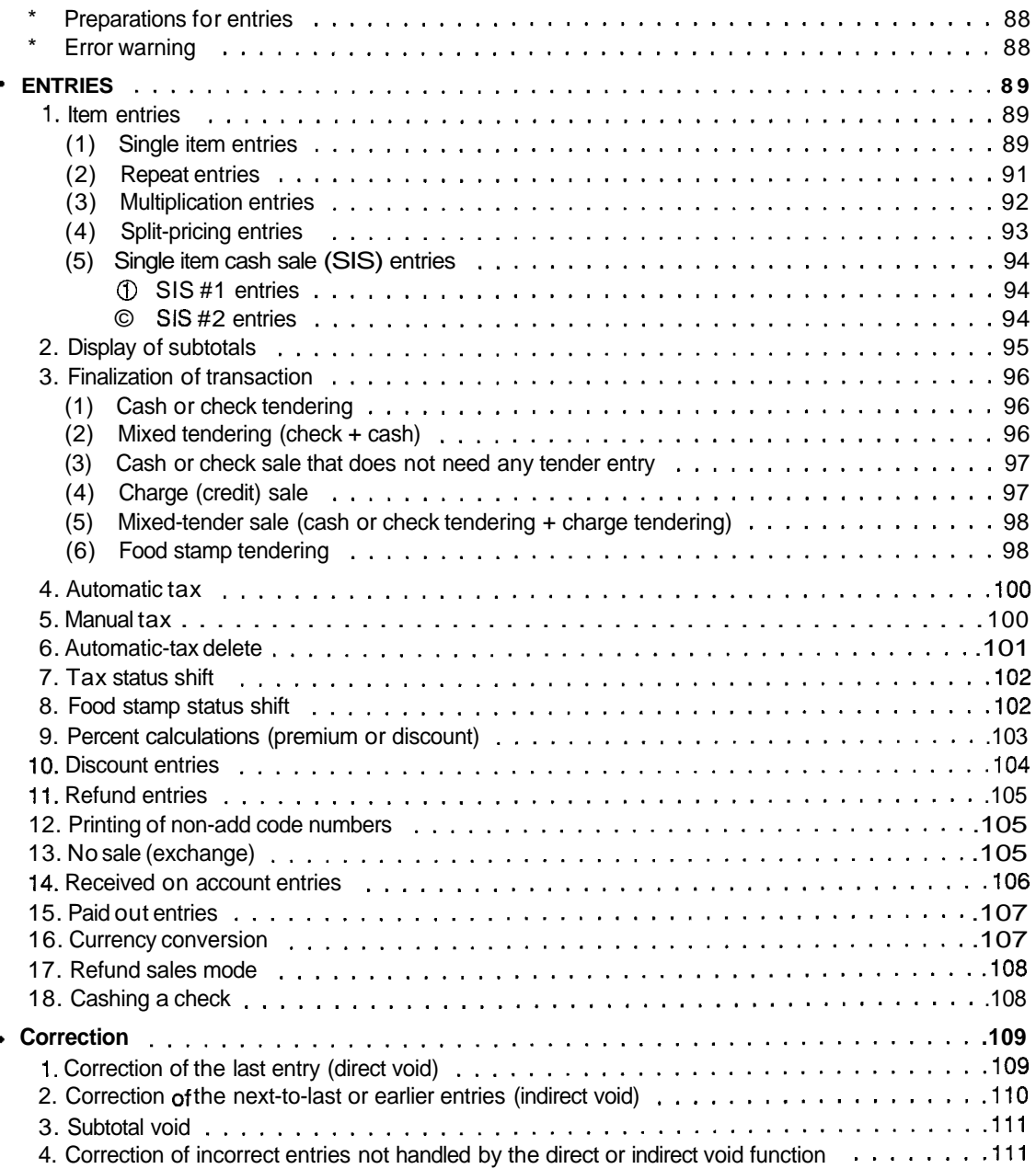

## Page

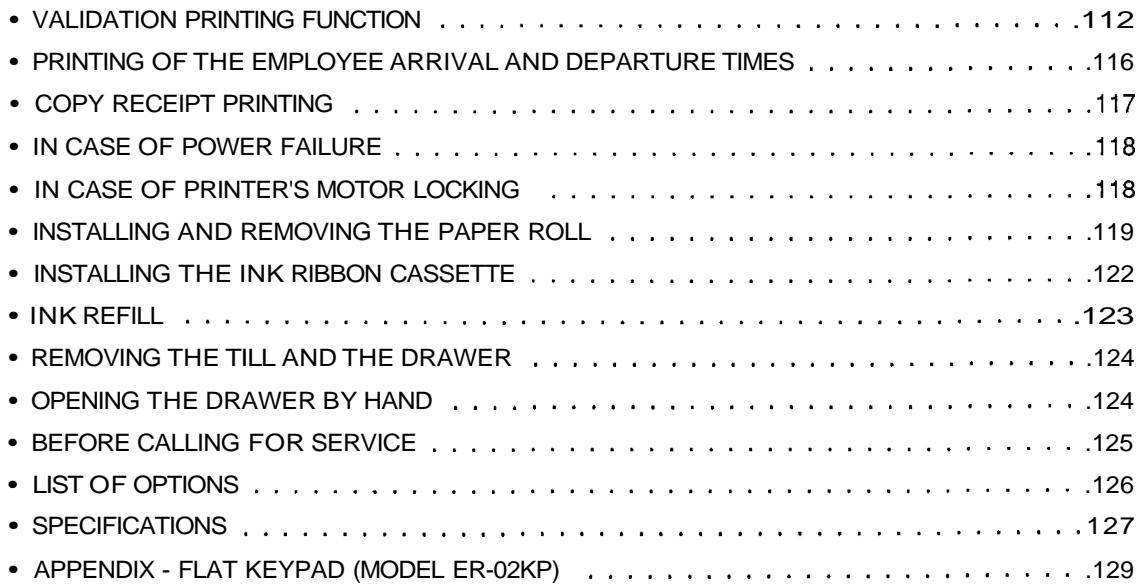

This is a "Table of Contents preview" for quality assurance

The full manual can be found at<http://the-checkout-tech.com/estore/catalog/>

We also offer free downloads, a free keyboard layout designer, cable diagrams, free help and support.

*[http://the-checkout-tech.com](http://the-checkout-tech.com/) : the biggest supplier of cash register and scale manuals on the net*